# Package 'MVB'

February 19, 2015

Title Mutivariate Bernoulli log-linear model Version 1.1 Date 2012-12-29 Author Bin Dai Maintainer Bin Dai <dai@stat.wisc.edu> Description Fit log-linear model for multivariate Bernoulli distribution with mixed effect models and LASSO License GPL  $(>= 2.0)$ **Depends** Rcpp  $(>= 0.9.9)$ , RcppArmadillo  $(>= 0.2.34)$ LinkingTo Rcpp, RcppArmadillo Repository CRAN Date/Publication 2013-12-15 11:24:08

NeedsCompilation yes

Type Package

# R topics documented:

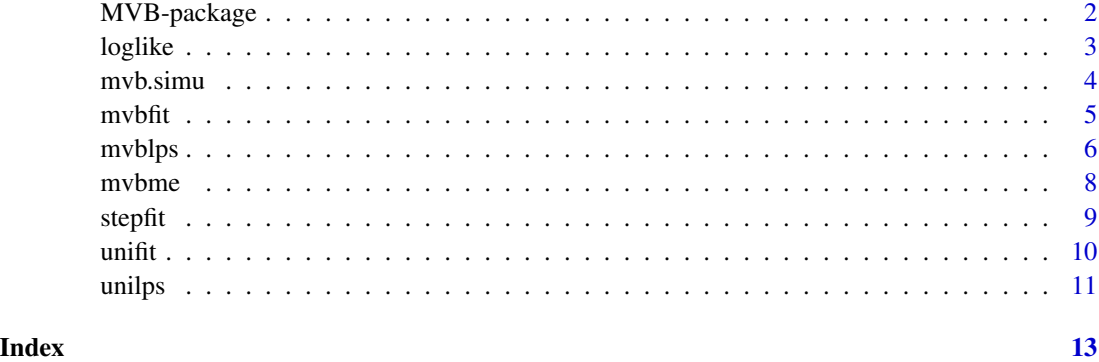

<span id="page-1-0"></span>

#### Description

Functionality for multivairate Bernoulli distribution including log-linear models, lasso variable selection and mixed effects models.

#### Details

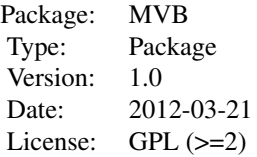

#### Author(s)

Bin Dai <daibin at stat dot wisc dot edu>

```
# fit a simple MVB log-linear model
n < - 1000p \le -5kk <- 2
tt <- NULL
alter <- 1
for (i in 1:kk) {
 vec < - rep(0, p)vec[i] <- alter
  alter \leftarrow alter \star (-1)
  tt <- cbind(tt, vec)
}
tt <- 1.5 * tt
tt <- cbind(tt, c(rep(0, p - 1), 1))
x \le matrix(rnorm(n * p, 0, 4), n, p)
res \le mvb.simu(tt, x, K = kk, rep(.5, 2))fitMVB <- mvbfit(x, res$response, output = 1)
```
<span id="page-2-0"></span>

# Description

evaluate negative loglikelihood of the corresponding family of model.

# Usage

```
loglike(x, y, input,
       family = c("gaussian", "bernoulli", "mvbernoulli"))
```
# Arguments

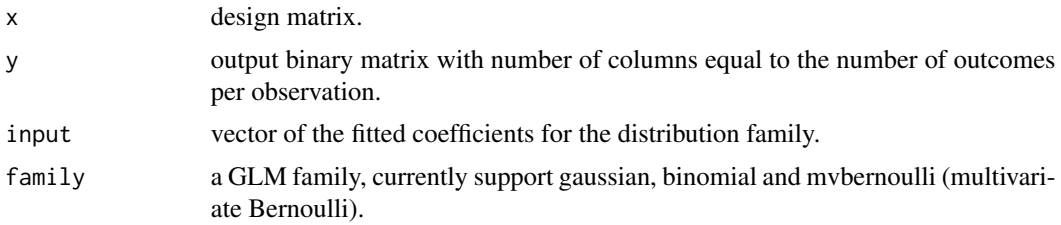

# Details

evaluate the negative log-likelihood to examine the performance of the model.

#### Value

a double value returned as the negative log-likelihood

#### See Also

unifit, mvbfit

```
# fit a simple MVB log-linear model
n <- 1000
p \le -5kk <- 2
tt <- NULL
alter <- 1
for (i in 1:kk) {
  vec < - rep(0, p)vec[i] <- alter
  alter \leftarrow alter \star (-1)
  tt <- cbind(tt, vec)
}
tt <-1.5 * tt
```

```
tt \le cbind(tt, c(rep(0, p - 1), 1))
x \le matrix(rnorm(n * p, 0, 4), n, p)
res \leq mvb.simu(tt, x, K = kk, rep(.5, 2))
fitMVB \leq mvbfit(x, res$response, output = 1)
loglike(x, res$response, fitMVB$beta, "mvbernoulli")
```
mvb.simu *generate multivariate Bernoulli simulated data*

# Description

for given coefficients and design matrix, generate the corresponding responses according multivariate Bernoulli model

#### Usage

 $mvb.simu(coefficients, x, K = 2, offset = as.double(0))$ 

#### Arguments

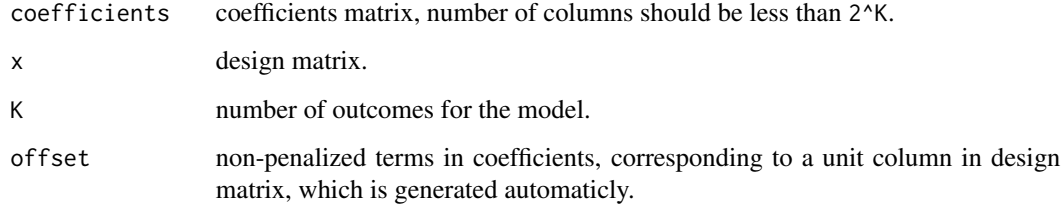

# Details

The response variables are simulated according to cononical link function of multivariate Bernoulli model with coefficients speicified.

#### Value

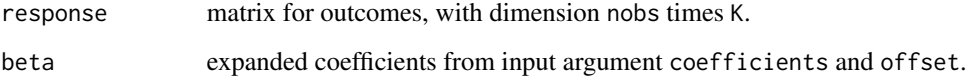

# See Also

mvbfit, mvblps

<span id="page-3-0"></span>

#### <span id="page-4-0"></span> $m$ vbfit  $5$

# Examples

```
# fit a simple MVB log-linear model
n < - 1000p \le -5kk <-2tt <- NULL
alter <- 1
for (i in 1:kk) {
  vec < - rep(0, p)vec[i] <- alter
  alter \leftarrow alter \star (-1)
  tt <- cbind(tt, vec)
}
tt <- 1.5 * tt
tt <- cbind(tt, c(rep(0, p - 1), 1))
x \le matrix(rnorm(n * p, 0, 4), n, p)
res \leq mvb.simu(tt, x, K = kk, rep(.5, 2))
fitMVB \leq mvbfit(x, res$response, output = 1)
```
mvbfit *multivariate Bernoulli logistic model fitting*

#### Description

fit multivariate Bernoulli logistic model using Newton-Raphson algorithm.

#### Usage

```
m\nu\text{bfit}(x, y, maxOrder = 2,output = 0, printIter = 100)
```
# Arguments

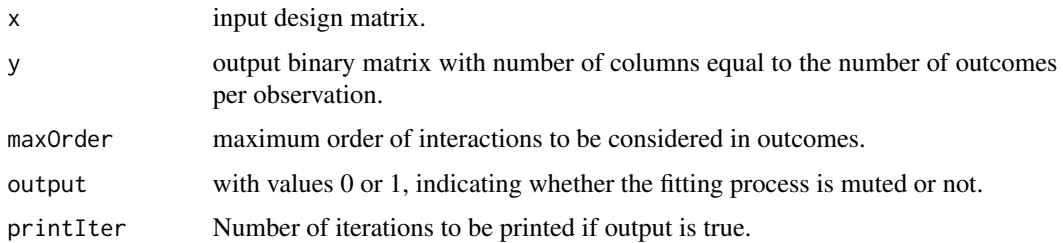

# Details

The mvbfit utilize the class structure of the underlying C++ code and fitted the model with Newton-Raphson algorithm.

#### <span id="page-5-0"></span>Value

An object of class mvbfit, for which some methods are available.

#### See Also

mvblps, unifit, stepfit, mvb.simu

# Examples

```
# fit a simple MVB log-linear model
n <- 1000
p \le -5kk <- 2
tt <- NULL
alter <- 1
for (i in 1:kk) {
 vec <- rep(0, p)
 vec[i] <- alter
 alter \leq alter \star (-1)
  tt <- cbind(tt, vec)
}
tt <- 1.5 * tt
tt <- cbind(tt, c(rep(0, p - 1), 1))
x \le matrix(rnorm(n * p, 0, 4), n, p)
res \leq mvb.simu(tt, x, K = kk, rep(.5, 2))
fitMVB \leq mvbfit(x, res$response, output = 1)
```
mvblps *multivariate Bernoulli LASSO model fitting*

#### Description

fit multivariate Bernoulli LASSO model accelerated block-coordinate relaxation algorithm.

#### Usage

```
mvblps(x, y, maxOrder = 2, lambda = NULL, nlambda = 100,lambda.min.ratio = ifelse(nobs<nvars, .01, .0001),
      output = 0, printIter = 100, search = c('nm', 'grid'),tune = c("AIC", "BIC", "GACV", "BGACV"))
```
#### Arguments

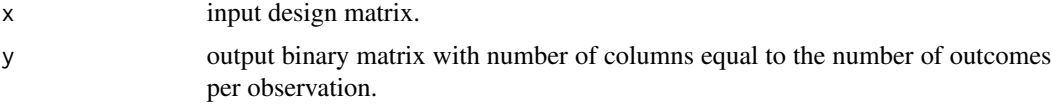

#### mvblps **7**

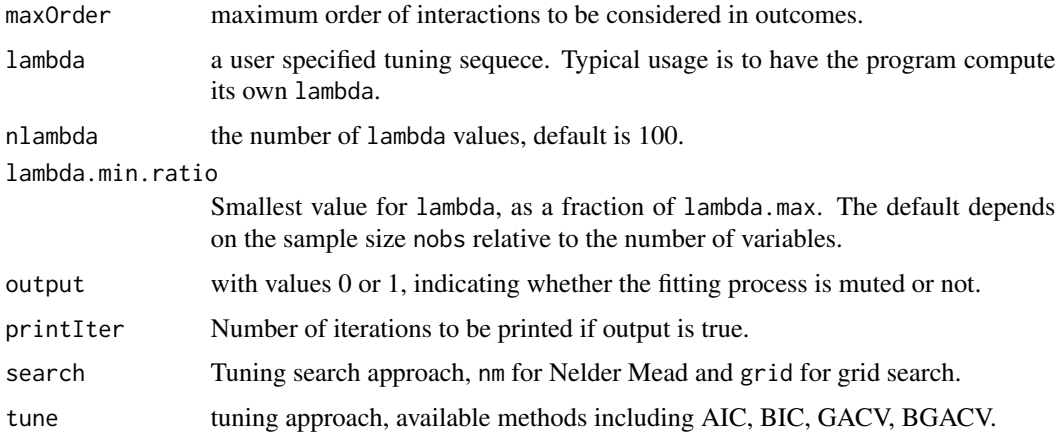

#### Details

The mvblps utilize the class structure of the underlying C++ code and fitted the model with accelerated block-coordinate relaxation algorithm.

#### Value

An object of classes mvbfit and lps, for which some methods are available.

#### See Also

mvbfit, unifit, stepfit, mvb.simu

# Examples

```
# fit a simple MVB log-linear model
n <- 1000
p \le -5kk <- 2
tt <- NULL
alter <- 1
for (i in 1:kk) {
 vec <- rep(0, p)
  vec[i] <- alter
  alter \leq alter \star (-1)
  tt <- cbind(tt, vec)
}
tt <- 1.5 * tt
tt <- cbind(tt, c(rep(0, p - 1), 1))
x \le matrix(rnorm(n * p, 0, 4), n, p)
res \leq mvb.simu(tt, x, K = kk, rep(.5, 2))
```
fitMVB  $\leq$  mvblps(x, res\$response, output = 1)

# <span id="page-7-0"></span>Description

fit multivariate Bernoulli mixed-effects model using Laplacian approximation.

# Usage

 $m$ vbme(x, y, z, maxOrder = 2, output =  $0$ , printIter = 100)

# Arguments

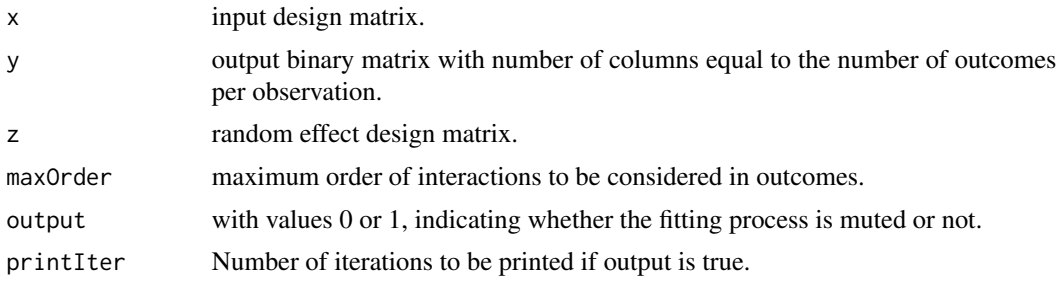

# Details

The mvbme utilize the class structure of the underlying C++ code and fitted the model with Laplacian approximation.

#### Value

An object of class mvbfit, for which some methods are available.

#### See Also

mvblps, unifit, stepfit, mvb.simu

```
# fit a simple MVB log-linear model
n < - 1000p \le -5kk <-2tt <- NULL
alter <- 1
for (i in 1:kk) {
  vec <- rep(0, p)
  vec[i] <- alter
  alter \leftarrow alter \star (-1)
```
<span id="page-8-0"></span>stepfit 9

```
tt <- cbind(tt, vec)
}
tt <- 1.5 * tt
tt <- cbind(tt, c(rep(0, p - 1), 1))
x \le matrix(rnorm(n * p, 0, 4), n, p)
res \leq mvb.simu(tt, x, K = kk, rep(.5, 2))
fitMVB \leq mvbfit(x, res$response, output = 1)
```
stepfit *step-wisd multivariate model fitting*

# Description

stepwise fit multivariate log-linear Bernoulli model using Newton-Raphson algorithm.

#### Usage

```
stepfit(x, y, maxOrder = 2,
        output = 0,
        direction = c("backward", "forward"),
        tune = c("AIC", "BIC", "GACV", "BGACV"),
        start = NULL)
```
#### Arguments

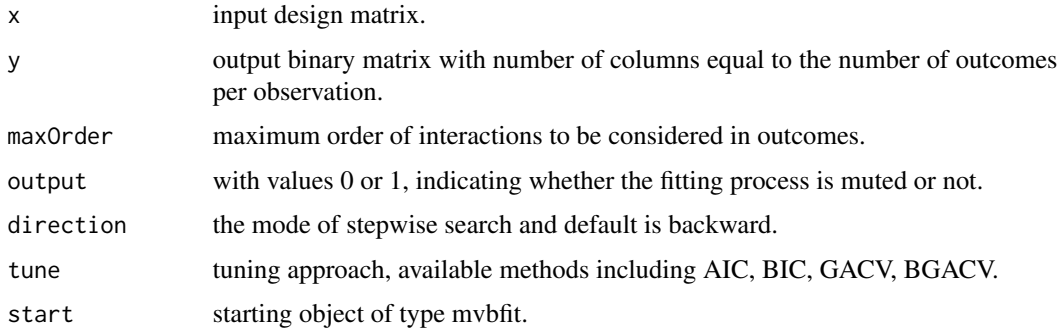

# Details

The stepfit utilize the class structure of the underlying C++ code and stepwisd fitted the model with Newton-Raphson algorithm.

#### Value

An object of class mvbfit, for which some methods are available.

#### See Also

mvblps, unifit, stepfit, mvb.simu

# Examples

```
# fit a simple MVB log-linear model
n < -1000p \le -5kk <- 2
tt <- NULL
alter <- 1
for (i in 1:kk) {
 vec <- rep(0, p)
 vec[i] <- alter
 alter \leq alter \star (-1)
 tt <- cbind(tt, vec)
}
tt <- 1.5 * tt
tt <- cbind(tt, c(rep(0, p - 1), 1))
x \le matrix(rnorm(n * p, 0, 4), n, p)
res \leq mvb.simu(tt, x, K = kk, rep(.5, 2))
fitMVB \leq mvbfit(x, res$response, output = 1)
```
# unifit *univariate model fitting*

# Description

fit univariate log-linear model using Newton-Raphson algorithm.

#### Usage

```
unifit(formula, data = list(),
       family = c("gaussian", "binomial"),
      output = 0)
```
# Arguments

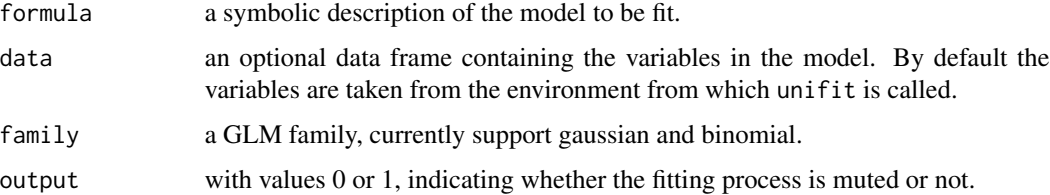

<span id="page-9-0"></span>

#### <span id="page-10-0"></span>unilps that the contract of the contract of the contract of the contract of the contract of the contract of the contract of the contract of the contract of the contract of the contract of the contract of the contract of th

# Details

The unifit utilize the class structure of the underlying C++ code and fitted the model with Newton-Raphson algorithm.

#### Value

An object of class mvbfit, for which some methods are available.

# See Also

unilps, mvbfit

#### Examples

```
n < -100p \le -4x \le matrix(rnorm(n * p, 0, 4), n, p)
eta <- x
pr <- exp(eta) / (1+ exp(eta))
res <- rbinom(n, 1, pr)
fit \le unifit(res \sim x - 1, family = 'binomial')
```
unilps *univariate model fitting with lasso penalty*

#### Description

fit univariate log-linear model using accelerated block-coordinate relaxation algorithm.

#### Usage

```
unilps(formula, data = list(),
      family = c("gaussian", "binomial"),
      lambda = NULL, nlambda = 100,lambda.min.ratio = ifelse(nobs<nvars, .01, .0001),
      output = 0, tune = c("AIC", "BIC", "GACV", "BGACV"))
```
#### Arguments

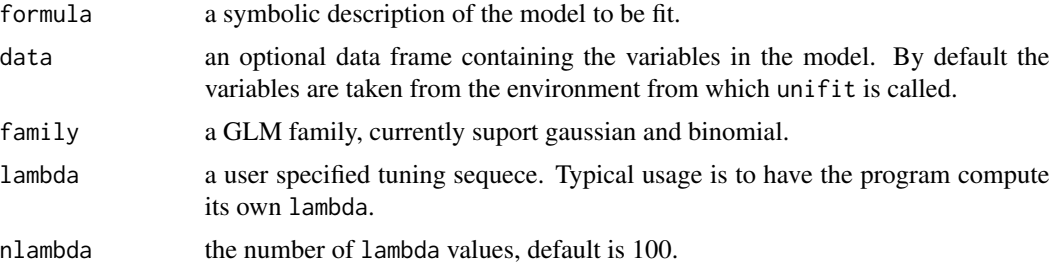

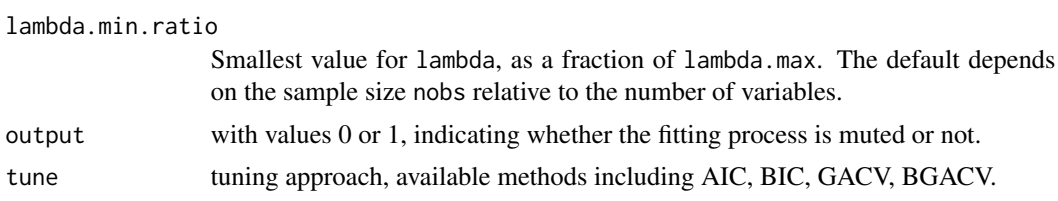

# Details

The unilps utilize the class structure of the underlying C++ code and fitted the model with accelerated block-coordinate relaxation algorithm.

# Value

An object of classes mvbfit and lps, for which some methods are available.

# See Also

unilps, mvblps

```
n < - 100p \le -4x \leq matrix(rnorm(n * p, 0, 4), n, p)
eta <- x
pr <- exp(eta) / (1+ exp(eta))
res <- rbinom(n, 1, pr)
fit \leftarrow unilps(res \sim x - 1, family = 'binomial')
```
# <span id="page-12-0"></span>Index

# ∗Topic Multivariate Bernoulli, lasso

MVB-package, [2](#page-1-0)

loglike, [3](#page-2-0)

MVB *(*MVB-package*)*, [2](#page-1-0) MVB-package, [2](#page-1-0) mvb.simu, [4](#page-3-0) mvbfit, [5](#page-4-0) mvblps, [6](#page-5-0) mvbme, [8](#page-7-0) stepfit, [9](#page-8-0)

unifit, [10](#page-9-0) unilps, [11](#page-10-0)